イベント参加チャレンジ

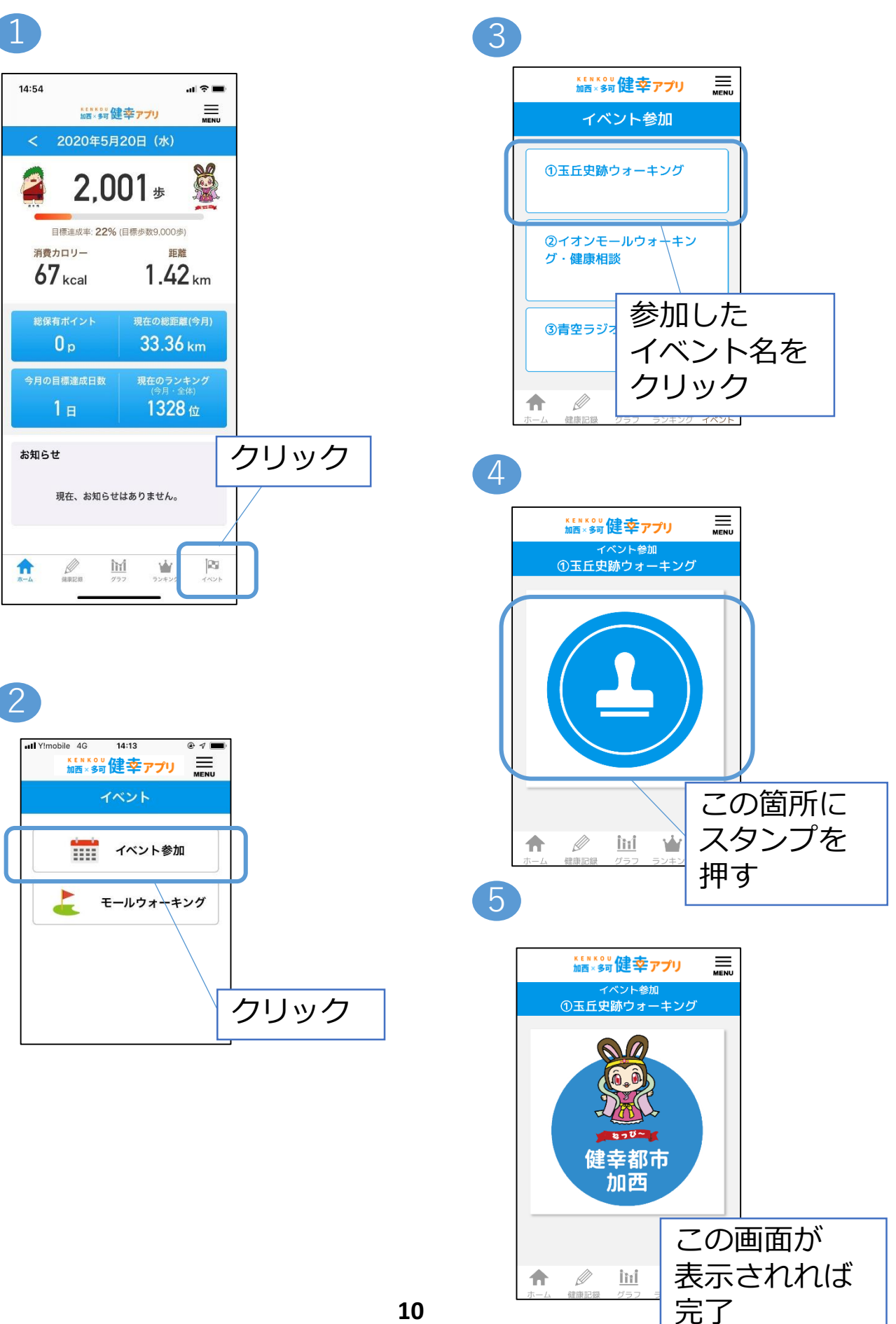